# Using make\_design to generate experimental designs

Mike Blazanin

## **Contents**

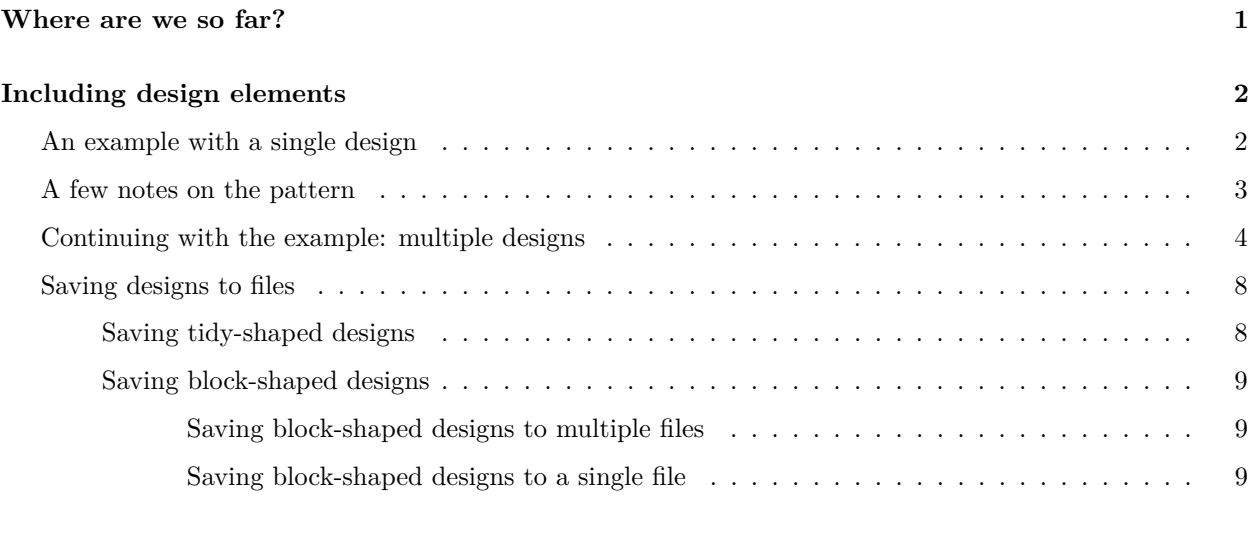

**[Merging growth curve data with designs](#page-9-0) 10**

### <span id="page-0-0"></span>**Where are we so far?**

- 1. Introduction: vignette("gc01\_gcplyr")
- 2. Importing and reshaping data: vignette("gc02\_import\_reshape")
- 3. Incorporating experimental designs:\*\* vignette("gc03\_incorporate\_designs")
- 4. Pre-processing and plotting your data: vignette("gc04\_preprocess\_plot")
- 5. Processing your data: vignette("gc05\_process")
- 6. Analyzing your data: vignette("gc06\_analyze")
- 7. Dealing with noise: vignette("gc07\_noise")
- 8. Best practices and other tips: vignette("gc08\_conclusion")
- 9. Working with multiple plates: vignette("gc09\_multiple\_plates")
- 10. **Using make\_design to generate experimental designs: vignette("gc10\_using\_make\_design")**

In vignette("gc03\_incorporate\_designs"), we focused on importing designs from files, since that's the most common way of creating designs. Here, we're going to show how designs can alternatively be generated within R using the gcplyr function make\_design.

If you haven't already, load the necessary packages.

**library**(gcplyr)

## <span id="page-1-0"></span>**Including design elements**

As a reminder, gcplyr enables incorporation of design elements in two ways:

- 1. Designs can be imported from files
- 2. Designs can be generated in R using make\_design

For generating designs in R, make design can create:

- block-shaped data.frames with your design information (for saving to files)
- tidy-shaped data.frames with your design information (for saving to files and merging with tidy-shaped data)

### <span id="page-1-1"></span>**An example with a single design**

Let's start with a simple design.

Imagine you have a 96 well plate (12 columns and 8 rows) with a different bacterial strain in each row, leaving the first and last rows and columns empty.

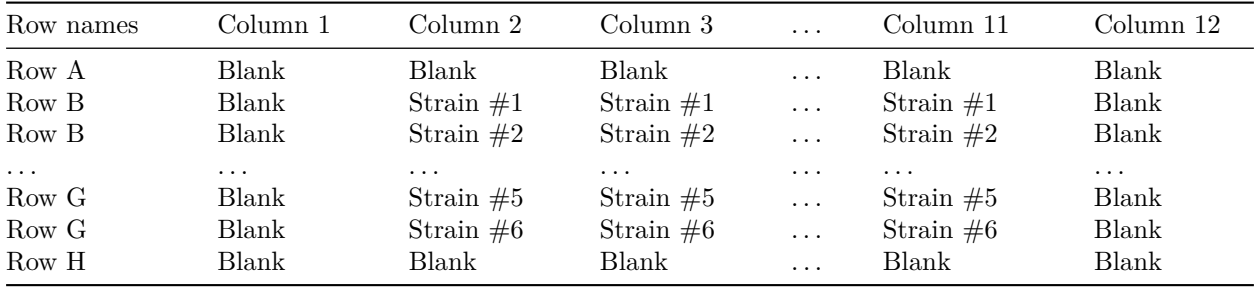

Typing a design like this manually into a spreadsheet can be tedious. But generating it with make\_design is easier.

make\_design first needs some general information, like the nrows and ncols in the plate, and the output\_format you'd like (typically blocks or tidy).

Then, for each different design component, make\_design needs five different pieces of information:

- a vector containing the possible values
- a vector specifying which rows these values should be applied to
- a vector specifying which columns these values should be applied to
- a string or vector of the pattern of these values
- a Boolean for whether this pattern should be filled byrow (defaults to TRUE)

```
my_design_blk <- make_design(
  output_format = "blocks",
  nrows = 8, ncols = 12,
  Bacteria = list(c("Str1", "Str2", "Str3", "Str4", "Str5", "Str6"),
                  2:7,
                  2:11,
                  "123456",
                  FALSE)
)
```
So for our example above, we can see:

- the possible values are c("Strain 1", "Strain 2", "Strain 3", "Strain 4", "Strain 5", "Strain 6")
- the rows these values should be applied to are 2:7
- the columns these values should be applied to are 2:11
- the pattern these values should be filled in by is "123456"
- and these values should *not* be filled by row (they should be filled by column)

```
my_design_blk
#> [[1]]
#> [[1]]$data
#> 1 2 3 4 5 6 7 8 9 10 11 12
#> A NA NA NA NA NA NA NA NA NA NA NA NA
#> B NA "Str1" "Str1" "Str1" "Str1" "Str1" "Str1" "Str1" "Str1" "Str1" "Str1" NA
#> C NA "Str2" "Str2" "Str2" "Str2" "Str2" "Str2" "Str2" "Str2" "Str2" "Str2" NA
#> D NA "Str3" "Str3" "Str3" "Str3" "Str3" "Str3" "Str3" "Str3" "Str3" "Str3" NA
#> E NA "Str4" "Str4" "Str4" "Str4" "Str4" "Str4" "Str4" "Str4" "Str4" "Str4" NA
#> F NA "Str5" "Str5" "Str5" "Str5" "Str5" "Str5" "Str5" "Str5" "Str5" "Str5" NA
#> G NA "Str6" "Str6" "Str6" "Str6" "Str6" "Str6" "Str6" "Str6" "Str6" "Str6" NA
#> H NA NA NA NA NA NA NA NA NA NA NA NA
#>
#> [[1]]$metadata
#> block_name
#> "Bacteria"
```
This produces a data.frame with Bacteria as the block\_name in the metadata. If we save this design to a file or transform it to tidy-shaped, this block\_name metadata will come in handy.

#### <span id="page-2-0"></span>**A few notes on the pattern**

The pattern in make\_design is flexible to make it easy to input designs.

**The "0" character is reserved for NA values**, and can be put into your pattern anywhere you'd like to have the value be NA

```
my_design_blk <- make_design(
 output format = "blocks",
 nrows = 8, ncols = 12,
 Bacteria = list(c("Str1", "Str2", "Str3",
                 "Str4", "Str5", "Str6"),
               2:7,
               2:11,
               "123056",
               FALSE)
)
my_design_blk
#> [[1]]
#> [[1]]$data
#> 1 2 3 4 5 6 7 8 9 10 11 12
#> A NA NA NA NA NA NA NA NA NA NA NA NA
#> B NA "Str1" "Str1" "Str1" "Str1" "Str1" "Str1" "Str1" "Str1" "Str1" "Str1" NA
#> C NA "Str2" "Str2" "Str2" "Str2" "Str2" "Str2" "Str2" "Str2" "Str2" "Str2" NA
```

```
#> D NA "Str3" "Str3" "Str3" "Str3" "Str3" "Str3" "Str3" "Str3" "Str3" "Str3" NA
#> E NA NA NA NA NA NA NA NA NA NA NA NA
#> F NA "Str5" "Str5" "Str5" "Str5" "Str5" "Str5" "Str5" "Str5" "Str5" "Str5" NA
#> G NA "Str6" "Str6" "Str6" "Str6" "Str6" "Str6" "Str6" "Str6" "Str6" "Str6" NA
#> H NA NA NA NA NA NA NA NA NA NA NA NA
#>
#> [[1]]$metadata
#> block_name
#> "Bacteria"
```
In the previous examples, I used the numbers 1 through 6 to correspond to our values. If you have more than 9 values, you can use letters too. By default, the order is numbers first, then uppercase letters, then lowercase letters (so "A" is the 10th index). However, if you'd like to only use letters, you can simply specify a different lookup\_tbl\_start so that make\_design knows what letter you're using as the 1 index.

```
my_design_blk <- make_design(
  output format = "blocks",
  nrows = 8, ncols = 12, lookup_tbl_tstart = "A",Bacteria = list(
    c("Str1", "Str2", "Str3", "Str4", "Str5", "Str6"),
    2:7,
    2:11,
    "ABCDEF",
    FALSE)
\mathcal{L}
```
You can also specify the pattern as a vector rather than a string.

```
my_design_blk <- make_design(
  output_format = "blocks",
 nrows = 8, ncols = 12,
 Bacteria = list(
    c("Str1", "Str2", "Str3", "Str4", "Str5", "Str6"),
    2:7,
    2:11,
    c(1,2,3,4,5,6),
    FALSE)
)
```
#### <span id="page-3-0"></span>**Continuing with the example: multiple designs**

Now let's return to our example growth curve experiment. *In addition* to having a different bacterial strain in each row, we now also have a different media in each column of the plate.

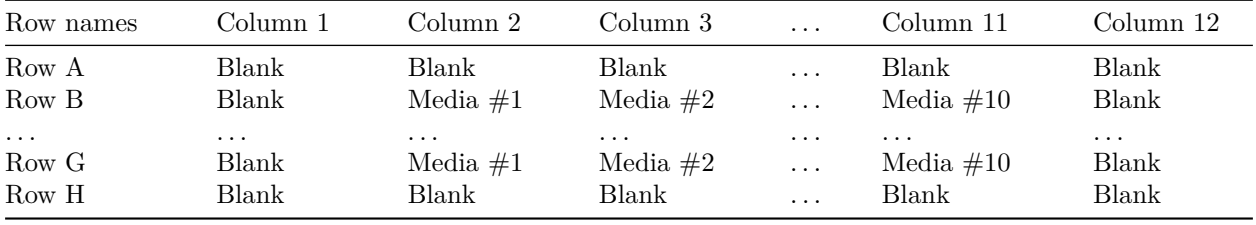

We can generate both designs with make\_design:

```
my_design_blk <- make_design(
 output_format = "blocks",
 nrows = 8, ncols = 12, lookup_tbl_tstart = "a",Bacteria = list(c("Str1", "Str2", "Str3",
                 "Str4", "Str5", "Str6"),
               2:7,
               2:11,
               "abcdef",
               FALSE),
 Media = list(c("Med1", "Med2", "Med3",
               "Med4", "Med5", "Med6",
               "Med7", "Med8", "Med9",
               "Med10", "Med11", "Med12"),
             2:7,
             2:11,
             "abcdefghij")
 )
my_design_blk
#> [[1]]
#> [[1]]$data
#> 1 2 3 4 5 6 7 8 9 10 11 12
#> A NA NA NA NA NA NA NA NA NA NA NA NA
#> B NA "Str1" "Str1" "Str1" "Str1" "Str1" "Str1" "Str1" "Str1" "Str1" "Str1" NA
#> C NA "Str2" "Str2" "Str2" "Str2" "Str2" "Str2" "Str2" "Str2" "Str2" "Str2" NA
#> D NA "Str3" "Str3" "Str3" "Str3" "Str3" "Str3" "Str3" "Str3" "Str3" "Str3" NA
#> E NA "Str4" "Str4" "Str4" "Str4" "Str4" "Str4" "Str4" "Str4" "Str4" "Str4" NA
#> F NA "Str5" "Str5" "Str5" "Str5" "Str5" "Str5" "Str5" "Str5" "Str5" "Str5" NA
#> G NA "Str6" "Str6" "Str6" "Str6" "Str6" "Str6" "Str6" "Str6" "Str6" "Str6" NA
#> H NA NA NA NA NA NA NA NA NA NA NA NA
#>
#> [[1]]$metadata
#> block_name
#> "Bacteria"
#>
#>
#> [[2]]
#> [[2]]$data
#> 1 2 3 4 5 6 7 8 9 10 11 12
#> A NA NA NA NA NA NA NA NA NA NA NA NA
#> B NA "Med1" "Med2" "Med3" "Med4" "Med5" "Med6" "Med7" "Med8" "Med9" "Med10" NA
#> C NA "Med1" "Med2" "Med3" "Med4" "Med5" "Med6" "Med7" "Med8" "Med9" "Med10" NA
#> D NA "Med1" "Med2" "Med3" "Med4" "Med5" "Med6" "Med7" "Med8" "Med9" "Med10" NA
#> E NA "Med1" "Med2" "Med3" "Med4" "Med5" "Med6" "Med7" "Med8" "Med9" "Med10" NA
#> F NA "Med1" "Med2" "Med3" "Med4" "Med5" "Med6" "Med7" "Med8" "Med9" "Med10" NA
#> G NA "Med1" "Med2" "Med3" "Med4" "Med5" "Med6" "Med7" "Med8" "Med9" "Med10" NA
#> H NA NA NA NA NA NA NA NA NA NA NA NA
#>
#> [[2]]$metadata
#> block_name
#> "Media"
```
However, the real strength of make\_design is that it is not limited to simple alternating patterns. make\_design can use irregular patterns too, replicating them as needed to fill all the wells.

```
my_design_blk <- make_design(
 output_format = "blocks",
 nrows = 8, ncols = 12, lookup_tbl_tstart = "a",Bacteria = list(c("Str1", "Str2"),
               2:7,
               2:11,
               "abaaabbbab",
              FALSE),
 Media = list(c("Med1", "Med2", "Med3"),
            2:7,
            2:11,
            "aabbbc000abc"))
my_design_blk
#> [[1]]
#> [[1]]$data
#> 1 2 3 4 5 6 7 8 9 10 11 12
#> A NA NA NA NA NA NA NA NA NA NA NA NA
#> B NA "Str1" "Str2" "Str1" "Str1" "Str1" "Str1" "Str2" "Str1" "Str1" "Str1" NA
#> C NA "Str2" "Str2" "Str1" "Str2" "Str2" "Str2" "Str2" "Str1" "Str2" "Str2" NA
#> D NA "Str1" "Str1" "Str1" "Str1" "Str2" "Str1" "Str1" "Str1" "Str1" "Str2" NA
#> E NA "Str1" "Str2" "Str2" "Str2" "Str2" "Str1" "Str2" "Str2" "Str2" "Str2" NA
#> F NA "Str1" "Str1" "Str2" "Str1" "Str1" "Str1" "Str1" "Str2" "Str1" "Str1" NA
#> G NA "Str2" "Str2" "Str2" "Str1" "Str2" "Str2" "Str2" "Str2" "Str1" "Str2" NA
#> H NA NA NA NA NA NA NA NA NA NA NA NA
#>
#> [[1]]$metadata
#> block_name
#> "Bacteria"
#>
#>
#> [[2]]
#> [[2]]$data
#> 1 2 3 4 5 6 7 8 9 10 11 12
#> A NA NA NA NA NA NA NA NA NA NA NA NA
#> B NA "Med1" "Med1" "Med2" "Med2" "Med2" "Med3" NA NA NA "Med1" NA
#> C NA "Med2" "Med3" "Med1" "Med1" "Med2" "Med2" "Med2" "Med3" NA NA NA
#> D NA NA "Med1" "Med2" "Med3" "Med1" "Med1" "Med2" "Med2" "Med2" "Med3" NA
#> E NA NA NA NA "Med1" "Med2" "Med3" "Med1" "Med1" "Med2" "Med2" NA
#> F NA "Med2" "Med3" NA NA NA "Med1" "Med2" "Med3" "Med1" "Med1" NA
#> G NA "Med2" "Med2" "Med2" "Med3" NA NA NA "Med1" "Med2" "Med3" NA
#> H NA NA NA NA NA NA NA NA NA NA NA NA
#>
#> [[2]]$metadata
#> block_name
#> "Media"
```
There is also an optional helper function called make\_designpattern, or mdp for short. make\_designpattern just reminds us what arguments are necessary for each design. For example:

```
my_design_blk <- make_design(
 output_format = "blocks",
 nrows = 8, ncols = 12, lookup_tbl_tstart = "a",
```

```
Bacteria = mdp(
   values = c("Str1", "Str2", "Str3",
            "Str4", "Str5", "Str6"),
   rows = 2:7, cols = 2:11, pattern = "abc0ef",
   byrow = FALSE),
 Media = mdp(
   values = c("Med1", "Med2", "Med3",
            "Med4", "Med5", "Med6",
            "Med7", "Med8", "Med9",
            "Med10", "Med11", "Med12"),
   rows = 2:7, cols = 2:11, pattern = "abcde0ghij"))
my_design_blk
#> [[1]]
#> [[1]]$data
#> 1 2 3 4 5 6 7 8 9 10 11 12
#> A NA NA NA NA NA NA NA NA NA NA NA NA
#> B NA "Str1" "Str1" "Str1" "Str1" "Str1" "Str1" "Str1" "Str1" "Str1" "Str1" NA
#> C NA "Str2" "Str2" "Str2" "Str2" "Str2" "Str2" "Str2" "Str2" "Str2" "Str2" NA
#> D NA "Str3" "Str3" "Str3" "Str3" "Str3" "Str3" "Str3" "Str3" "Str3" "Str3" NA
#> E NA NA NA NA NA NA NA NA NA NA NA NA
#> F NA "Str5" "Str5" "Str5" "Str5" "Str5" "Str5" "Str5" "Str5" "Str5" "Str5" NA
#> G NA "Str6" "Str6" "Str6" "Str6" "Str6" "Str6" "Str6" "Str6" "Str6" "Str6" NA
#> H NA NA NA NA NA NA NA NA NA NA NA NA
#>
#> [[1]]$metadata
#> block_name
#> "Bacteria"
#>
#>
#> [[2]]
#> [[2]]$data
#> 1 2 3 4 5 6 7 8 9 10 11 12
#> A NA NA NA NA NA NA NA NA NA NA NA NA
#> B NA "Med1" "Med2" "Med3" "Med4" "Med5" NA "Med7" "Med8" "Med9" "Med10" NA
#> C NA "Med1" "Med2" "Med3" "Med4" "Med5" NA "Med7" "Med8" "Med9" "Med10" NA
#> D NA "Med1" "Med2" "Med3" "Med4" "Med5" NA "Med7" "Med8" "Med9" "Med10" NA
#> E NA "Med1" "Med2" "Med3" "Med4" "Med5" NA "Med7" "Med8" "Med9" "Med10" NA
#> F NA "Med1" "Med2" "Med3" "Med4" "Med5" NA "Med7" "Med8" "Med9" "Med10" NA
#> G NA "Med1" "Med2" "Med3" "Med4" "Med5" NA "Med7" "Med8" "Med9" "Med10" NA
#> H NA NA NA NA NA NA NA NA NA NA NA NA
#>
#> [[2]]$metadata
#> block_name
#> "Media"
```
**For merging our designs with plate reader data, we need it tidy-shaped**, so we just need to change the output\_format to tidy.

```
my_design_tdy <- make_design(
 output_format = "tidy",
 nrows = 8, ncols = 12, lookup_tbl_tstart = "a",Bacteria = mdp(
```

```
values = c("Str1", "Str2", "Str3",
          "Str4", "Str5", "Str6"),
   rows = 2:7, cols = 2:11, pattern = "abc0ef",
   byrow = FALSE),
 Media = mdp(
   values = c("Med1", "Med2", "Med3",
            "Med4", "Med5", "Med6",
            "Med7", "Med8", "Med9",
            "Med10", "Med11", "Med12"),
   rows = 2:7, cols = 2:11, pattern = "abcde0ghij"))
#> Inferred 'into' column names as: Bacteria, Media
head(my_design_tdy, 20)
#> Well Bacteria Media
#> 1 A1 <NA> <NA>
#> 2 A2 <NA> <NA>
#> 3 A3 <NA> <NA>
#> 4 A4 <NA> <NA>
#> 5 A5 <NA> <NA>
#> 6 A6 <NA> <NA>
#> 7 A7 <NA> <NA>
#> 8 A8 <NA> <NA>
#> 9 A9 <NA> <NA>
#> 10 A10 <NA> <NA>
#> 11 A11 <NA> <NA>
#> 12 A12 <NA> <NA>
#> 13 B1 <NA> <NA>
#> 14 B2 Str1 Med1
#> 15 B3 Str1 Med2
#> 16 B4 Str1 Med3
#> 17 B5 Str1 Med4
#> 18 B6 Str1 Med5
#> 19 B7 Str1 <NA>
#> 20 B8 Str1 Med7
```
### <span id="page-7-0"></span>**Saving designs to files**

If you'd like to save the designs you've created with make\_design to files, you just need to decide if you'd like them tidy-shaped or block-shaped. Both formats can easily be read back into R by gcplyr.

#### <span id="page-7-1"></span>**Saving tidy-shaped designs**

These design files will be less human-readable, but easier to import and merge. Additionally, tidy-shaped files are often better for data repositories, like Dryad. To save tidy-shaped designs, simply use the built-in write.csv function.

```
#See the previous section where we created my_design_tdy
write.csv(x = my_design_tdy, file = "tidy_design.csv",
         row.names = FALSE)
```
#### <span id="page-8-0"></span>**Saving block-shaped designs**

These design files will be more human-readable but slightly more computationally involved to import and merge. For these, use the gcplyr function write\_blocks. Typically, you'll use write\_blocks to save files in one of two formats:

- multiple each block will be saved to its own .csv file
- single all the blocks will be saved to a single . csv file, with an empty row in between them

<span id="page-8-1"></span>**Saving block-shaped designs to multiple files** The default setting for write\_blocks is output\_format = 'multiple'. This creates one csv file for each block. If we set file = NULL, the default is to name the files according to the block\_names in the metadata.

```
# See the previous section where we created my_design_blk
write_blocks(my_design_blk, file = NULL)
# Let's see what the files look like
print_df(read.csv("Bacteria.csv", header = FALSE, colClasses = "character"))
#> 1 2 3 4 5 6 7 8 9 10 11 12
#> A
#> B Str1 Str1 Str1 Str1 Str1 Str1 Str1 Str1 Str1 Str1
#> C Str2 Str2 Str2 Str2 Str2 Str2 Str2 Str2 Str2 Str2
#> D Str3 Str3 Str3 Str3 Str3 Str3 Str3 Str3 Str3 Str3
#> E
#> F Str5 Str5 Str5 Str5 Str5 Str5 Str5 Str5 Str5 Str5
#> G Str6 Str6 Str6 Str6 Str6 Str6 Str6 Str6 Str6 Str6
#> H
print_df(read.csv("Media.csv", header = FALSE, colClasses = "character"))
#> 1 2 3 4 5 6 7 8 9 10 11 12
#> A
#> B Med1 Med2 Med3 Med4 Med5 Med7 Med8 Med9 Med10
#> C Med1 Med2 Med3 Med4 Med5 Med7 Med8 Med9 Med10
#> D Med1 Med2 Med3 Med4 Med5 Med7 Med8 Med9 Med10
#> E Med1 Med2 Med3 Med4 Med5 Med7 Med8 Med9 Med10
#> F Med1 Med2 Med3 Med4 Med5 Med7 Med8 Med9 Med10
#> G Med1 Med2 Med3 Med4 Med5 Med7 Med8 Med9 Med10
#> H
```
<span id="page-8-2"></span>**Saving block-shaped designs to a single file** The other setting for write\_blocks is output\_format = 'single'. This creates a single csv file that contains all the blocks, putting metadata like block\_names in rows that precede each block.

Let's take a look what the single output format looks like:

```
# See the previous section where we created my_design_blk
write_blocks(my_design_blk, file = "Design.csv", output_format = "single")
# Let's see what the file looks like
print df(read.csv("Design.csv", header = FALSE, colClasses = "character"))
#> block_name Bacteria
#> 1 2 3 4 5 6 7 8 9 10 11 12
#> A
```
*#> B Str1 Str1 Str1 Str1 Str1 Str1 Str1 Str1 Str1 Str1 #> C Str2 Str2 Str2 Str2 Str2 Str2 Str2 Str2 Str2 Str2 #> D Str3 Str3 Str3 Str3 Str3 Str3 Str3 Str3 Str3 Str3 #> E #> F Str5 Str5 Str5 Str5 Str5 Str5 Str5 Str5 Str5 Str5 #> G Str6 Str6 Str6 Str6 Str6 Str6 Str6 Str6 Str6 Str6 #> H #> #> block\_name Media #> 1 2 3 4 5 6 7 8 9 10 11 12 #> A #> B Med1 Med2 Med3 Med4 Med5 Med7 Med8 Med9 Med10 #> C Med1 Med2 Med3 Med4 Med5 Med7 Med8 Med9 Med10 #> D Med1 Med2 Med3 Med4 Med5 Med7 Med8 Med9 Med10 #> E Med1 Med2 Med3 Med4 Med5 Med7 Med8 Med9 Med10 #> F Med1 Med2 Med3 Med4 Med5 Med7 Med8 Med9 Med10 #> G Med1 Med2 Med3 Med4 Med5 Med7 Med8 Med9 Med10 #> H*

Here we can see all our design information has been saved to a single file, and the metadata has been added in rows before each block.

## <span id="page-9-0"></span>**Merging growth curve data with designs**

Once we have both our design and data in R and tidy-shaped, we can merge them just the same way as described in vignette("gc03\_incorporate\_designs")